### PA152: Efektivní využívání DB 10. Ladění schéma

Vlastislav Dohnal

### Schéma

#### ■ Schéma relace

Seznam atributů, jejich typů a integritních omezení

Např.

Relace student (uco, jmeno, prijmeni, datum\_narozeni)

#### ■ Schéma databáze

Schéma všech relací

### Rozdíly ve schématech

■ Stejná data lze uložit různými způsoby

- Příklad **□Dodavatelé** ■ Adresa Objednávky
	- Výrobek, počet, dodavatel

## Rozdíly ve schématech

### **Alternativy**

- □ Schéma 1
	- Objednávka1(dodavatel id, výrobek id, počet, dodavatel\_adresa)
- Schéma 2
	- Objednávka2(dodavatel\_id, výrobek\_id, počet)
	- Dodavatel(id, adresa)
- **Rozdíly** 
	- Schéma 2 šetří místem
	- Schéma 1 nemusí zachovat adresu, pokud není objednávka

### Rozdíly ve schématech

- Rozdíly ve výkonu
	- Častý přístup k adrese dodavatele konkrétního výrobku
		- $\bullet \rightarrow$  schéma 1 je vhodnější (není potřeba spojení)
	- Mnoho objednávek
		- $\bullet \rightarrow$  schéma 1 plýtvá místem (opakování adresy)
		- $\blacksquare \rightarrow$  relace bude mít mnoho bloků

## Teorie pro správný návrh schéma

- Normální formy
	- □ 1NF, 2NF, 3NF, Boyce-Coddova NF, ...
- Funkční závislost
	- $\Box A \rightarrow B$ 
		- *B funkčně závisí na A*
		- Hodnotu atributu *B* zjistíme, pokud známe hodnotu atributu *A*
		- Nechť *t*, *s* jsou lib. řádky relace, pak platí:  $t[A] = s[A] \Rightarrow t[B] = s[B]$

### Teorie pro správný návrh schéma

- Objednávka1(dodavatel id, výrobek id, počet, dodavatel\_adresa)
- Příklad funkčních závislostí
	- $\Box$ dodavatel id  $\rightarrow$  dodavatel adresa
	- $\Box$ dodavatel id, výrobek id  $\rightarrow$  počet

### Teorie pro správný návrh schéma

- K je primární klíč
	- $\Box K \rightarrow R$
	- $\Box L \rightarrow R$  pro libovolné  $L \subset K$ 
		- **T**j. pro každý atribut A z R platí:  $K \rightarrow A$  a L  $\rightarrow A$

 Příklad Dodavatel(id, adresa)  $\Box$ id  $\rightarrow$  adresa *id* je primární klíč

# Teorie pro správný návrh schéma Příklad

□Objednávka1(dodavatel id, výrobek id, počet, dodavatel\_adresa)

 $\Box$ dodavatel id  $\rightarrow$  dodavatel adresa  $\Box$ dodavatel id, výrobek id  $\rightarrow$  počet

*dodavatel\_id, výrobek\_id* je primární klíč

### Normalizace schématu

- 1NF všechny atributy jsou atomické
- 2NF všechny atributy závisí na celém klíči
- 3NF všechny atributy závisí přímo na klíči není tranzitivní závislost
- Normalizace = převod do 3NF

### Normalizace schématu

- Relace *R* je normalizovaná pokud
	- Pro každou funkční závislost *X A* nad atributy relace *R* platí, že *X* je (super-)klíč.
- Příklad

□Objednávka1(dodavatel id, výrobek id, počet, dodavatel\_adresa)

- $\blacksquare$  dodavatel\_id  $\rightarrow$  dodavatel\_adresa
- **dodavatel** id, výrobek id  $\rightarrow$  počet

Není normalizovaná

# Normalizace schématu

Příklad

- □Objednávka2(dodavatel id, výrobek id, počet)
	- **dodavatel** id, výrobek id  $\rightarrow$  počet
- Dodavatel(id, adresa)
	- $\blacksquare$  id  $\rightarrow$  adresa
- **□Schéma je normalizované**

## Příklad normalizace

■ Banka

Zákazník má otevřený účet Zákazník má korespondenční adresu Účet je vedený konkrétní pobočkou banky

■ Je relace normalizovaná? Banka(zákazník, účet, adresa, pobočka)

### Příklad normalizace

■ Relace

- Banka(zákazník, účet, adresa, pobočka)
- $\square$ zákazník  $\rightarrow$  účet
- $\square$ zákazník  $\rightarrow$  adresa
- $\square$ účet  $\rightarrow$  pobočka
- Primární klíč je *zákazník* Důkaz lze provést pomocí funkčních závislostí ■ Relace není normalizovaná Máme tranzitivní závislost

### Příklad normalizace ■ Rozklad relace na Banka(zákazník, účet, adresa)  $\blacksquare$ zákazník  $\rightarrow$  účet  $\blacktriangleright$  zákazník  $\rightarrow$  adresa Účet(účet, pobočka) **u** účet  $\rightarrow$  pobočka Nyní již je normalizované

### Postup návrhu schématu

- Identifikace entit
	- Zákazník, dodavatel, objednávka, …
- Každá entita má atributy
	- Zákazník má adresu, telefon, …
- Entita musí splňovat:
	- 1.Atribut nemá další atribut (je atomický).
	- 2.Musí existovat funkční závislost pro každý atribut, který není součástí klíče.

### Postup návrhu schématu

- Každá entita je nová relace
- Vztah mezi entitami je vyjádřen samostatnou relací

□ PracujeNa(zaměstananec id, projekt\_id)

 Nalezení funkčních závislostí mezi všemi atributy a kontrola normalizace schématu Pokud existuje závislost *AB C*, pak *ABC* musí být ve stejné relaci.

#### ■ Příklad: Telefonní operátor

#### Entita zákazník má id, adresu a zbývající kredit

■ Závislosti:

 $\Box$  id  $\rightarrow$  adresa

 $\Box$  id  $\rightarrow$  kredit

Normalizované schéma

Zákazník(id, adresa, kredit)

Nebo

ZákazníkAdresa(id, adresa)

ZákazníkKredit(id, kredit)

Které je vhodnější?

- Volba správného schéma závisí na způsobu používání (dotazování)
	- Výpisy z účtu jsou posílány jednou měsíčně.
	- Kredit je měněn po každém telefonním hovoru.
- $\blacksquare \rightarrow$  Druhé schéma je vhodnější
	- Relace ZákazníkKredit bude menší
		- Méně bloků, menší řídký index
		- Může se vejít do paměti
		- $\bullet \rightarrow$  rychlejší table/index scan

- Jedna relace je vhodnější než dvě Pokud jsou atributy přistupovány současně
	- $\square \rightarrow$  není potřeba operace spojení
- **Dvě relace jsou vhodnější** 
	- Atributy jsou přistupovány samostatně (nebo některé řádově častěji)
	- Atributy jsou velké (dlouhé řetězce, …)
		- **Pozor: LOB jsou uloženy mimo relace.**

**■ Jiný příklad** 

Zákazník má id a adresu (ulice, město, psč)

#### ■ Jaký má smysl schéma:

- ZákazníkUlice(id, ulice)
- ZákazníkMěsto(id, město, psč)

### Vertikální dělení – výkonnost  $R(X,Y,Z)$  - X číslo, Y a Z dlouhé řetězce **□ Rychlost závisí na stylu dotazování**

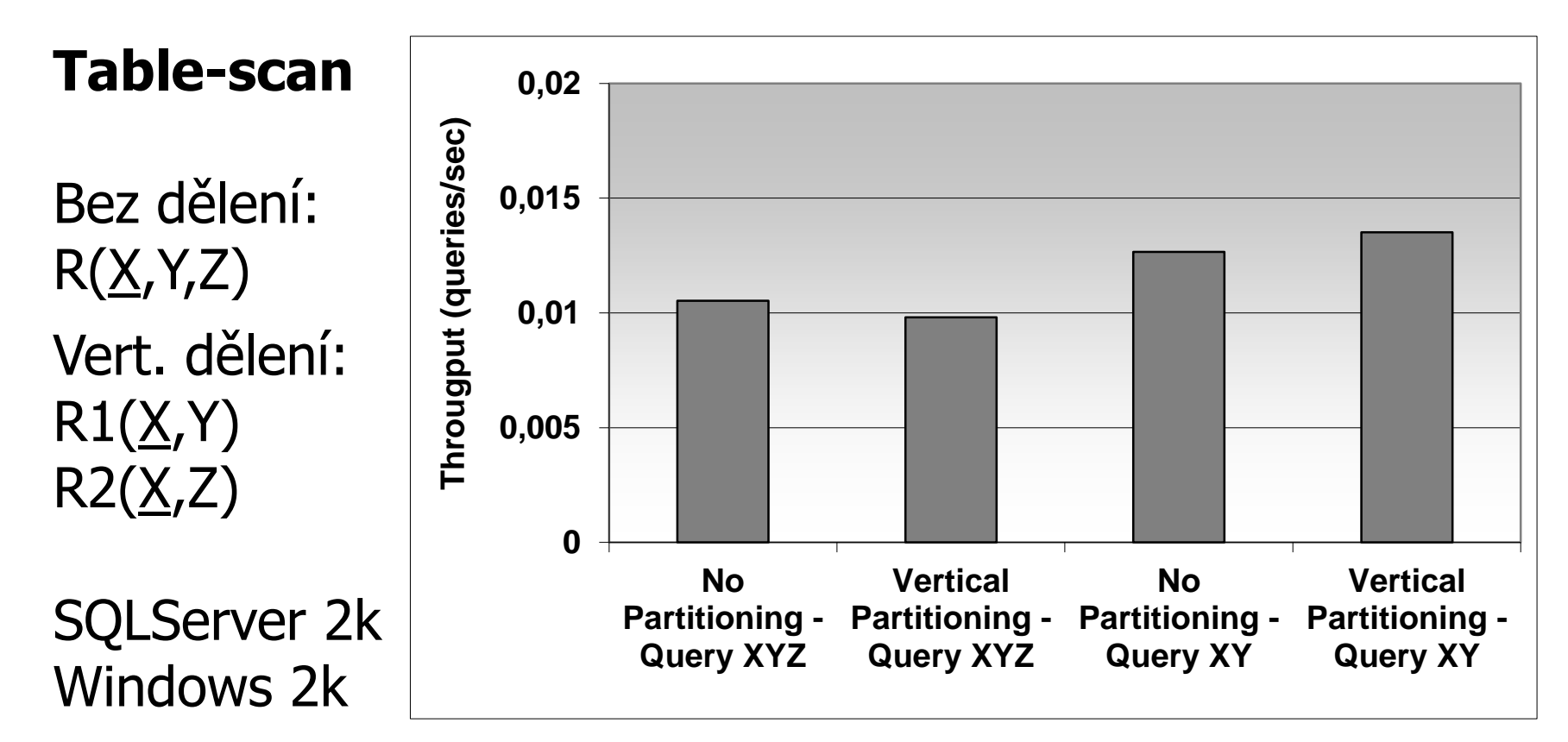

### Vertikální dělení – výkonnost  $R(X, Y, Z)$  - X číslo, Y a Z dlouhé řetězce □ Selekce X=?, projekce XY nebo XYZ

**Vert. dělení** Vhodné, pokud vybírám XY častěji než v 25% případů.

Spojení znamená 2 přístupy do indexu.

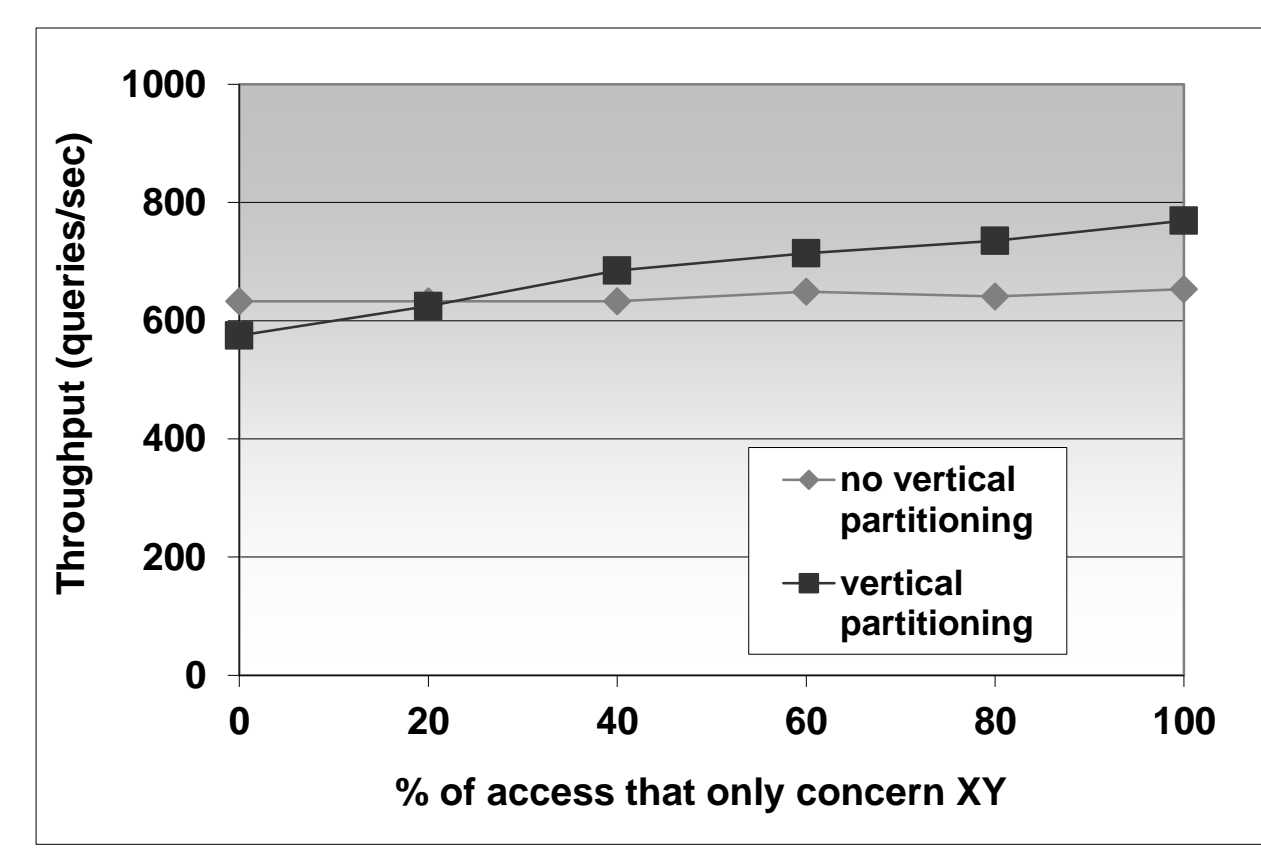

- Začínáme s normalizovaným schématem
- Přidáváme atributy k jedné z relací
- Příklad
	- Akciový trh
		- **Historie cen akcií za posledních 3 000 dní**
		- Makléř se rozhoduje hlavně podle posledních 10 dnů
	- **□Schéma** 
		- AkcieDetail(akcie\_id, datum\_vydání, firma)
		- AkcieCena(akcie\_id, datum, cena)

#### ■ Schéma

- □ AkcieDetail(akcie\_id, datum vydání, firma) □AkcieCena(akcie\_id, datum, cena)
- Dotazy na 10ti denní historii jsou náročné I když je index na *akcie\_id, datum* Navíc pro další informace je třeba spojení s **AkcieDetail**

■ Proveďme replikaci dat

#### ■ Schéma

□ AkcieDetail(akcie\_id, datum\_vydání, firma, cena\_dnes, cena\_včera, …, cena\_před\_10\_dny)

AkcieCena(akcie\_id, datum, cena)

■ Dotazování na 10ti denní historii je 1x prohledání indexu, není třeba spojení

#### ■ Nevýhoda

- Replikace dat
	- Ne příliš velká
	- **Lze odstranit neukládáním v AkcieCena**

 $\Box \rightarrow$  dotazy na průměrné ceny se komplikují, ...

#### **Denormalizace**

- Porušení normalizace schéma
- Pouze z důvodu rychlosti!
- Vhodné pro

Současný výběr atributů z různých relací

■ Nevhodné pro

Časté aktualizace dat

 $\rightarrow$  vyhledání "zdrojových" dat kvůli replikaci

Příklad

**region**(r\_regionkey, *r\_name*, r\_comment)

**nation**(n\_nationkey, n\_name, *n\_regionkey*, n\_comment)

supplier(s\_suppkey, s\_name, s\_address, *s\_nationkey*, s\_phone, s\_acctbal, s\_comment)

**item**(i\_orderkey, i\_partkey, *i\_suppkey*, i\_linenumber,

i\_quantity, i\_extendedprice, i\_discount, i\_tax, i\_returnflag, i\_linestatus, i\_shipdate, i\_commitdate, i\_receiptdate, i\_shipmode, i\_comment)

 $\Box$  T(item) = 600 000

 $T(supplier) = 500$ ,  $T(nation) = 25$ ,  $T(region) = 5$ 

#### PA152, Vlastislav Dohnal, FI MUNI, 2014 29 ■ Dotaz: vyhledání položek (items) evropských výrobců

#### ■ Denormalizovaná relace *item*

 *itemdenormalized* (i\_orderkey, i\_partkey , *i\_suppkey*, i\_linenumber, i\_quantity, i\_extendedprice, i\_discount, i\_tax, i\_returnflag, i\_linestatus, i\_shipdate, i\_commitdate, i\_receiptdate, i\_shipmode, i\_comment, *i\_regionname*);

600 000 řádků

#### ■ Dotazy:

SELECT i\_orderkey, i\_partkey, i\_suppkey, i\_linenumber, i\_quantity, i\_extendedprice, i\_discount, i\_tax, i\_returnflag, i\_linestatus, i\_shipdate, i\_commitdate, i\_receiptdate, i\_shipinstruct, i\_shipmode, i\_comment, r\_name FROM **item**, **supplier**, **nation**, **region** WHERE i\_suppkey =  $s$ \_suppkey AND s\_nationkey =  $n$ \_nationkey AND n\_regionkey = r\_regionkey AND r\_name = 'Europe';

SELECT i\_orderkey, i\_partkey, i\_suppkey, i\_linenumber, i\_quantity, i\_extendedprice, i\_discount, i\_tax, i\_returnflag, i\_linestatus, i\_shipdate, i\_commitdate, i\_receiptdate, i\_shipinstruct, i\_shipmode, i\_comment, i\_regionname FROM **itemdenormalized** WHERE i\_regionname = 'Europe';

# Ladění denormalizace – výkonnost **Dotaz**

Najdi všechny položky evropských výrobců

Normalized: spojení 4 relací

Denormalized: jediná relace 54% vylepšení

Oracle 8i EE Windows 2k 3x 18GB disk

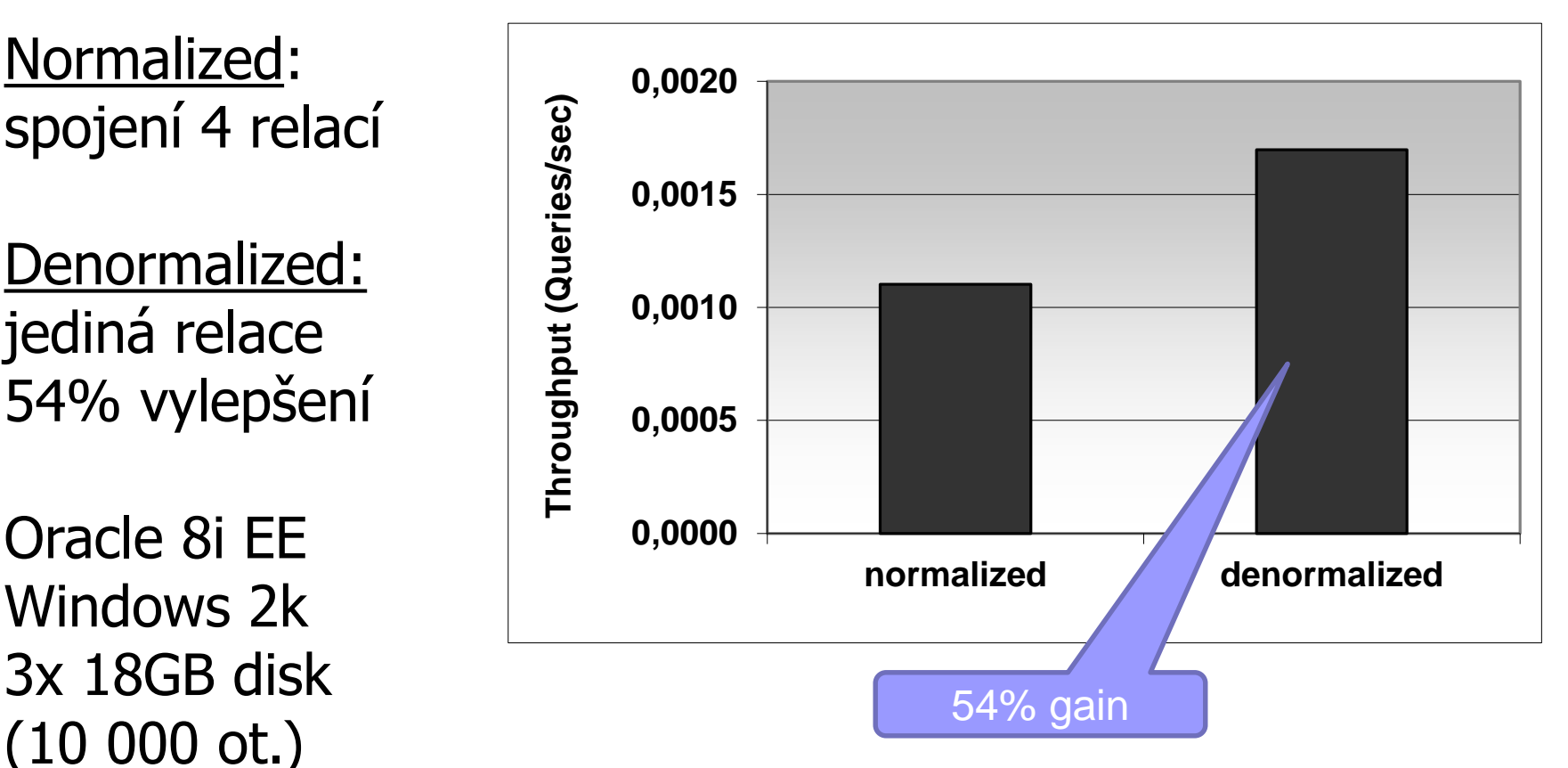

### Shlukované uložení relací

- Alternativa k denormalizaci
- Není vždy podporováno DB systémem
- Oracle
	- Shlukované uložení dvou relací
		- Objednávka2(dodavatel id, výrobek id, počet)
		- **Dodavatel**(id, adresa)
	- Uložení
		- U záznamu dodavatele jsou uloženy jeho objednávky

# Shlukované uložení relací

#### Příklad

- Objednávka2(dodavatel\_id, výrobek\_id, počet)
- Dodavatel(id, adresa)

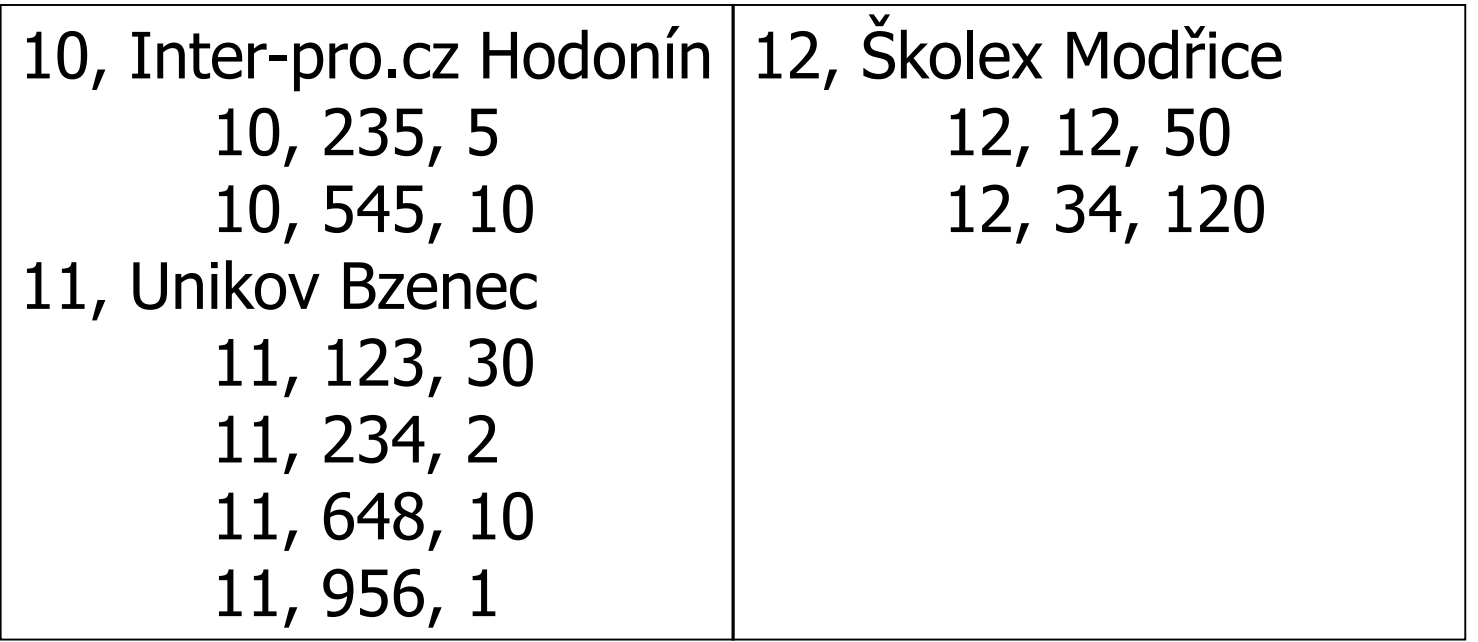

…

### Horizontální dělení

- Rozděluje obsah tabulky podle řádků Vertikální podle sloupců
- **■** Důvod
	- Snížení objemu dat, se kterým se pracuje Usnadnění mazání
- **Použití** 
	- Archivace dat
	- Prostorové dělení

### Horizontální dělení

#### ■ Automaticky

- Moderní (komerční) DB systémy
	- MS SQL Server 2005 a novější
	- Oracle 9i a novější, …

### **■ Ručně**

- S podporou DB systému
	- Optimalizátor dotazů
- Bez podpory DB systému

### Horizontální dělení

■ Změny dotazů:

Automaticky

**Beze změny** 

Ručně

■ S podporou DB systému

Beze změny

□ Dědičnost tabulek / definice pohledu (UNION ALL)

■ Bez podpory DB systému

Ruční změna dotazu

 Je třeba upravit seznam používaných tabulek ve FROM části.

### Horizontální dělení – SQL Server

#### ■ MS SQL Server 2005 a novější

- Vytvoření dělicí funkce
	- **EXPLOREMATE PARTITION FUNCTION**
	- **Dělení na intervaly**
- Vytvoření dělicího schéma
	- **EXPLOREMENT CREATE PARTITION SCHEME**
	- Kam se budou data ukládat (na jaké oddíly úložiště)
- Vytvoření dělené tabulky
	- CREATE TABLE … ON dělicí schéma
	- Ukládaná data jsou automaticky dělena do oddílů
- Vytváření indexů
	- CREATE INDEX
	- Indexy jsou vytvářeny na oddílech tabulky, tj. automaticky děleny

### Horizontální dělení – Oracle

#### ■ Oracle 9i a novější

- Dělení podle rozsahu, výčtu (seznamu), hašování
	- Podporuje i dvojité rozdělení

Oddíly se dělí na pododdíly

#### Přímo v CREATE TABLE

[http://docs.oracle.com/cd/B19306\\_01/server.102/b14200/statements\\_7002.htm#i2129707](http://docs.oracle.com/cd/B19306_01/server.102/b14200/statements_7002.htm#i2129707)

#### Horizontální dělení – PostgreSQL ■ PostgreSQL 8.2 a vyšší Dělení podle rozsahu, výčtu (seznamu) **Princip** (<http://www.postgresql.org/docs/current/static/ddl-partitioning.html>) Využití dědičnosti tabulek Vytvoření základní tabulky □ Nebude ukládat data, bez indexů, ... Jednotlivé oddíly budou zděděné tabulky □ Pro každou tabulku definovat CHECK omezení povolených dat Vytvoření případných indexů Nevýhoda: nelze používat cizí klíče.

# Horizontální dělení – PostgreSQL

#### **Princip**

- Vkládání záznamů
	- Vkládání do primární tabulky
	- Primární tabulka má pravidla pro vkládání
		- $\Box$  Vkládání pouze do "nejnovějšího" oddílu  $\rightarrow$  jeden RULE
		- Obecně je třeba mít RULE pro každý oddíl
		- □ Lze realizovat i triggerem...
- V případě použití pohledů
	- **Lze definovat** *INSTEAD OF* trigger

### Horizontální dělení – PostgreSQL ■ Příklad v db.fi.muni.cz, schéma xdohnal Nerozdělená tabulka *account* Primární klíč *id*

- $R(account) = 200000$
- $\blacktriangleright$  V(account, home\_city) = 5

home\_city | count home\_city1 | 40020 home\_city2 | 40186 home\_city3 | 39836 home\_city4 | 39959 home\_city5 | 39999

Rozdělená tabulka *account\_parted*

Podle home\_city (5 oddílů)

□ Oddíly account parted1 .. account\_parted5

# Horizontální dělení – PostgreSQL ■ Statistiky

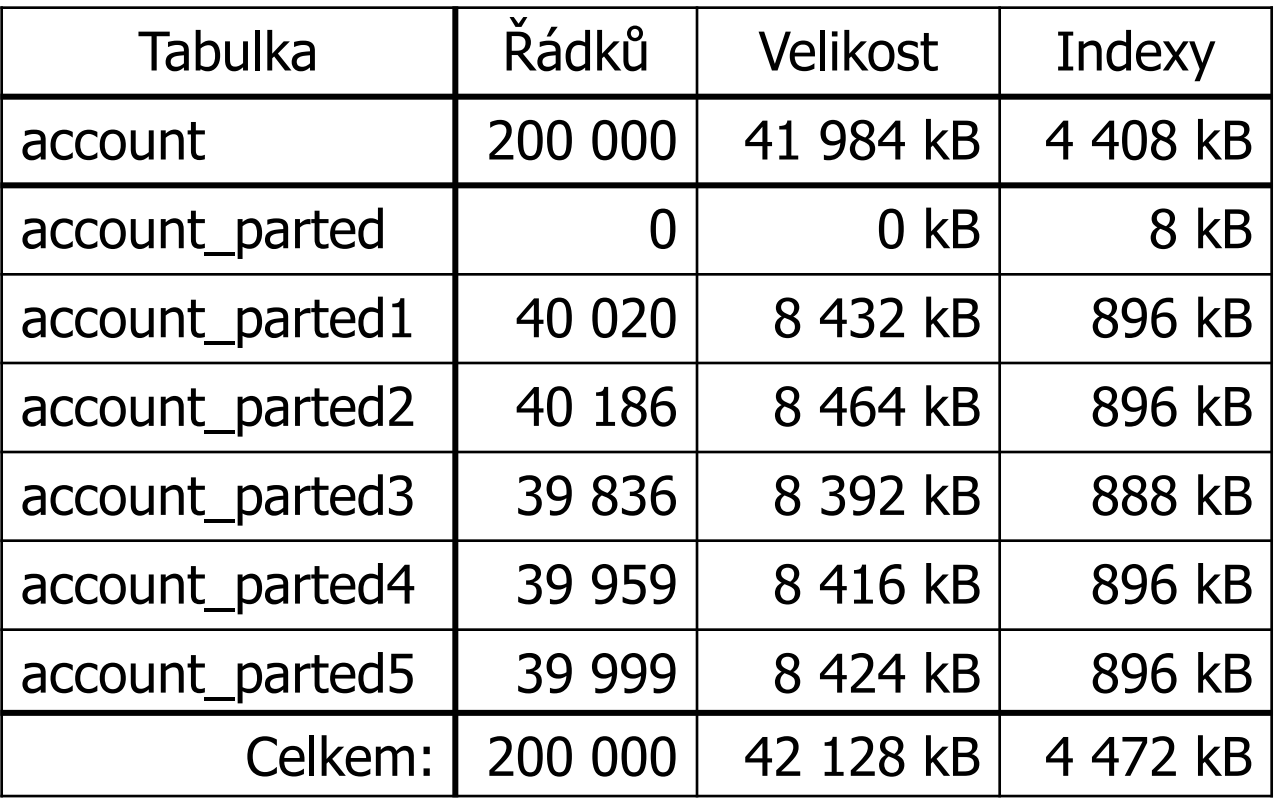

### Horizontální dělení – PostgreSQL ■ Optimalizátor dotazů Povolení kontroly omezení na oddílech set constraint\_exclusion=on;

#### ■ Dotazy (porovnejte plány provádění)

select  $*$  from account where  $id=8;$ select  $*$  from account parted where  $id=8;$ 

select count(\*) from account where home\_city='home\_city1'; select count(\*) from account\_parted where home\_city='home\_city1';

select  $*$  from account where home\_city='home\_city1' and  $id=8;$ select  $*$  from account parted where home city='home city1' and  $id=8$ ;